# LECTURE35

### **MAKING SIMPLE APIS WITH FLASK**

MCS 260 Fall 2020 Emily Dumas

### REMINDERS

- Complete Worksheet 12  $\bullet$
- Quiz 12 available  $\bullet$
- Project 4 proposals ASAP, due Nov 16 $\bullet$

### FLASK

[Flask](https://flask.palletsprojects.com/) is a Python web framework. It lets you build APIs and web sites with Python.

Competitors include:

- minimalist like Flask [Bottle](http://bottlepy.org/docs/dev/)
- [Django](https://www.djangoproject.com/) huge and full-featured

### INSTALLINGFLASK

Using pip to install, if the interpreter name is python:

python -m pip install flask

#### Confirm installation by testing import in the REPL:

>>> **import** flask

#### If Flask is not installed, this will produce an error.

### DECORATORS

Flask uses a lot of decorators, a Python feature we haven't covered yet.

#### Basically,

@name **def f**(x,y,z):

means: After defining  $f$ , it should be replaced with name  $(f)$ . Here name should be a higher-order function that modifies the operation of  $f$ .

#### We might write a function that returns a string:

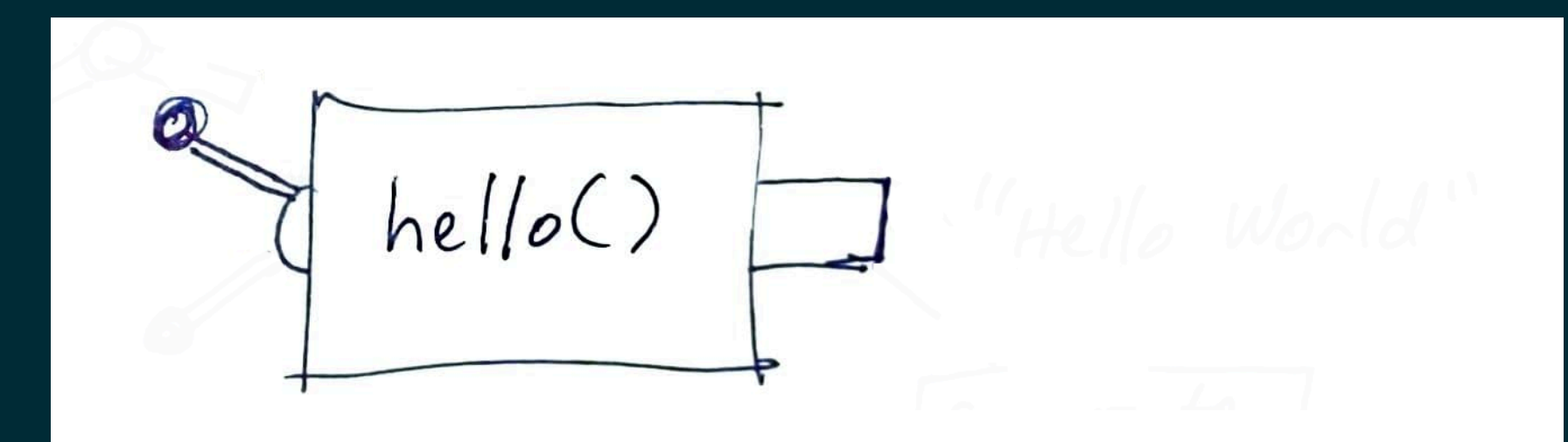

#### We might write a function that returns a string:

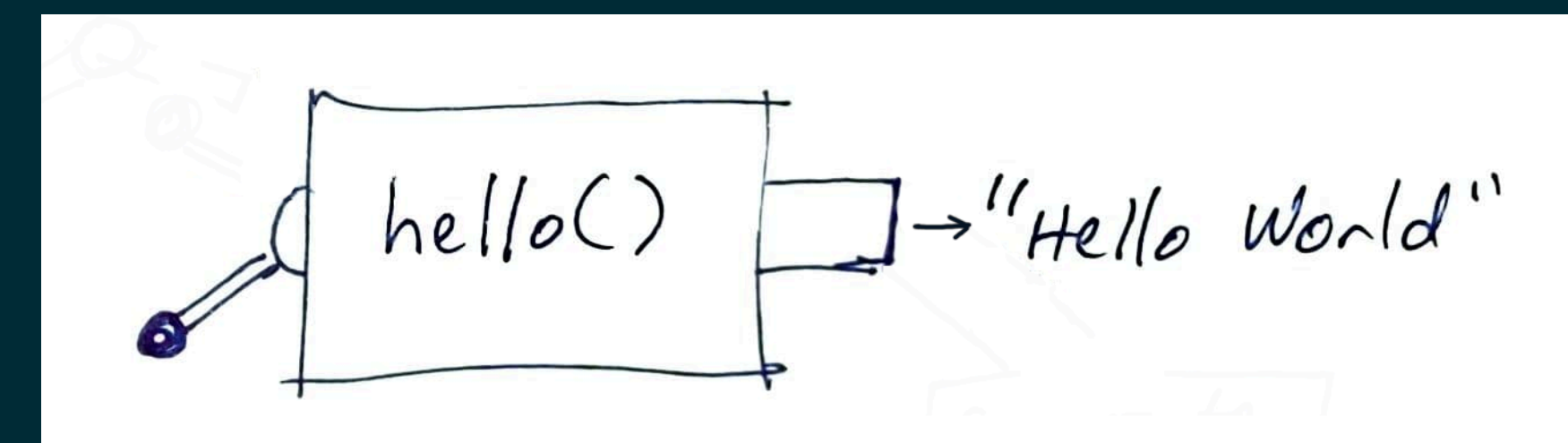

#### A Flask decorator lets us link it directly to a URL:

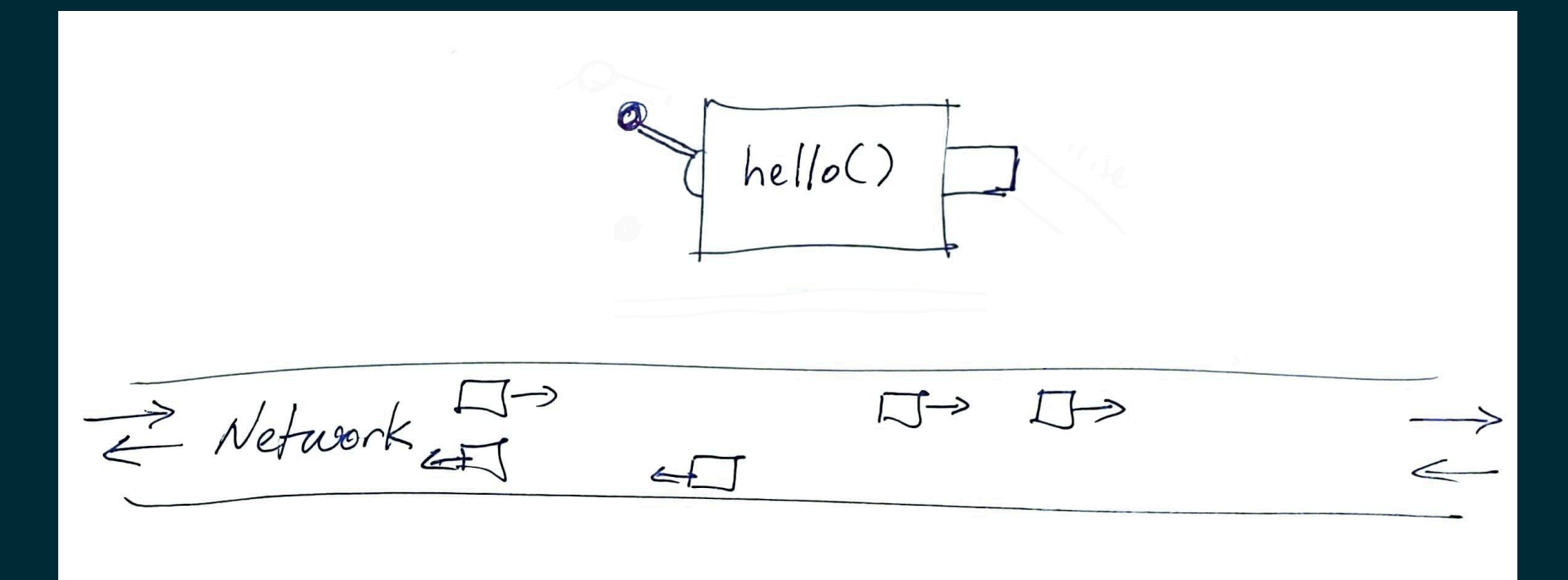

#### A Flask decorator lets us link it directly to a URL:

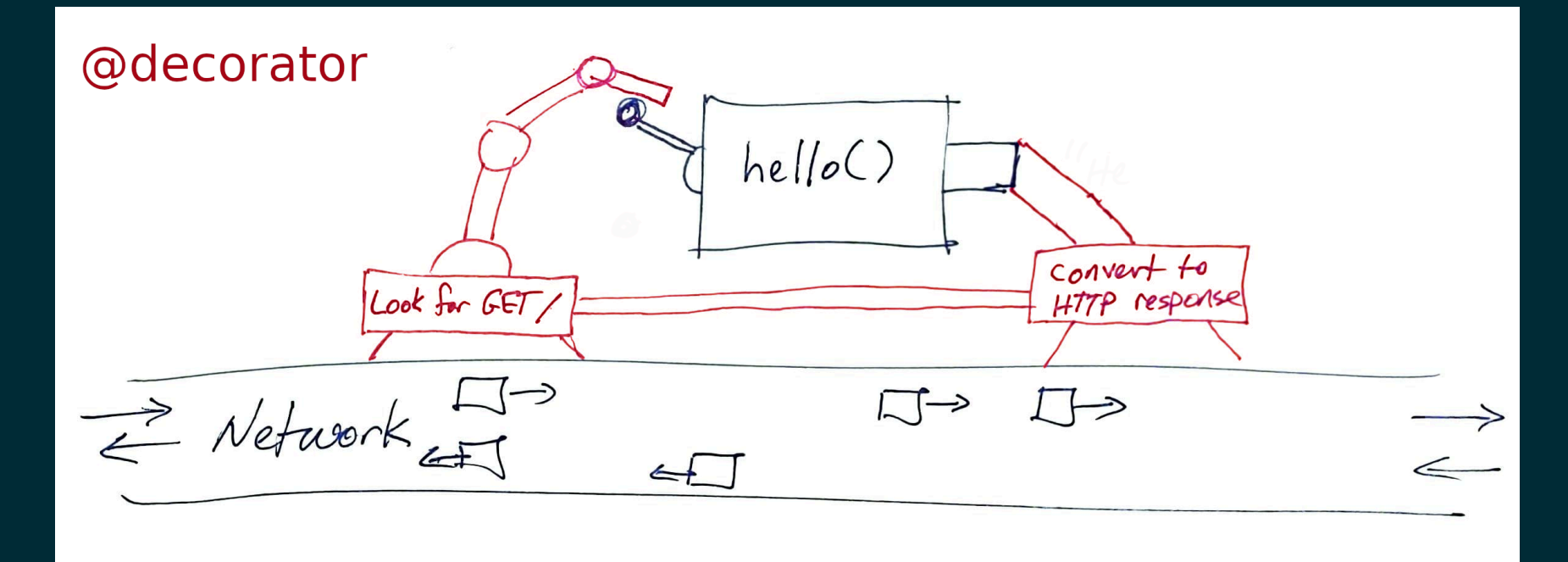

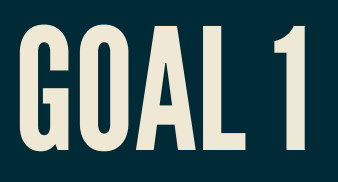

#### Build API so that

returns

"Hello World".

### GOAL2

Build API so that

/apple/random

returns a JSON object with info about an apple variety selected at random from a list.

#### GOAL2'

#### Build API so that

/metal/random

returns a JSON object with info about a randomlyselected metal.

## GOAL3

Build API that checks whether a given word is a palindrome, so

/palindrome/test?word=banana

would return False in JSON.

# SUMMARY

- localhost refers to the host a request originates from.
- 127.0.0.1 is an address for localhost using the loopback network interface.
- http://domain.com:1234/rest/of/URL/ means to use port 1234 instead of the default (which is 80 for HTTP).
- If app is a flask. Flask object, the decorator @app.route("/path/part/of/URL/") makes a function into a URL handler.
- Flask doesn't care about names of functions that handle URLs.
- flask.jsonify converts a Python value into a suitable return value from a URL handler.

#### REFERENCES

- The Flask [tutorial](https://flask.palletsprojects.com/en/1.1.x/tutorial/) is nice but is focused on building web pages.
- This Flask API [development](https://programminghistorian.org/en/lessons/creating-apis-with-python-and-flask) tutorial by Patrick Smyth is nice.

#### **REVISION HISTORY**

- 2020-11-13 Minor updates (goal 2' , 127.0.0.1)
- 2020-11-12 Initial publication